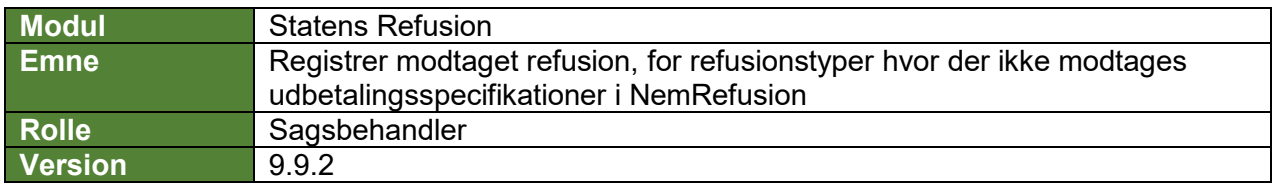

*Denne vejledning beskriver, hvordan du som bruger registrer modtaget refusion for de refusionstyper, hvor der ikke modtages udbetalingsspecifikationer i NemRefusion. Det gælder fx for løntilskud, ressourceforløb og tilskud til voksenlærlinge.* 

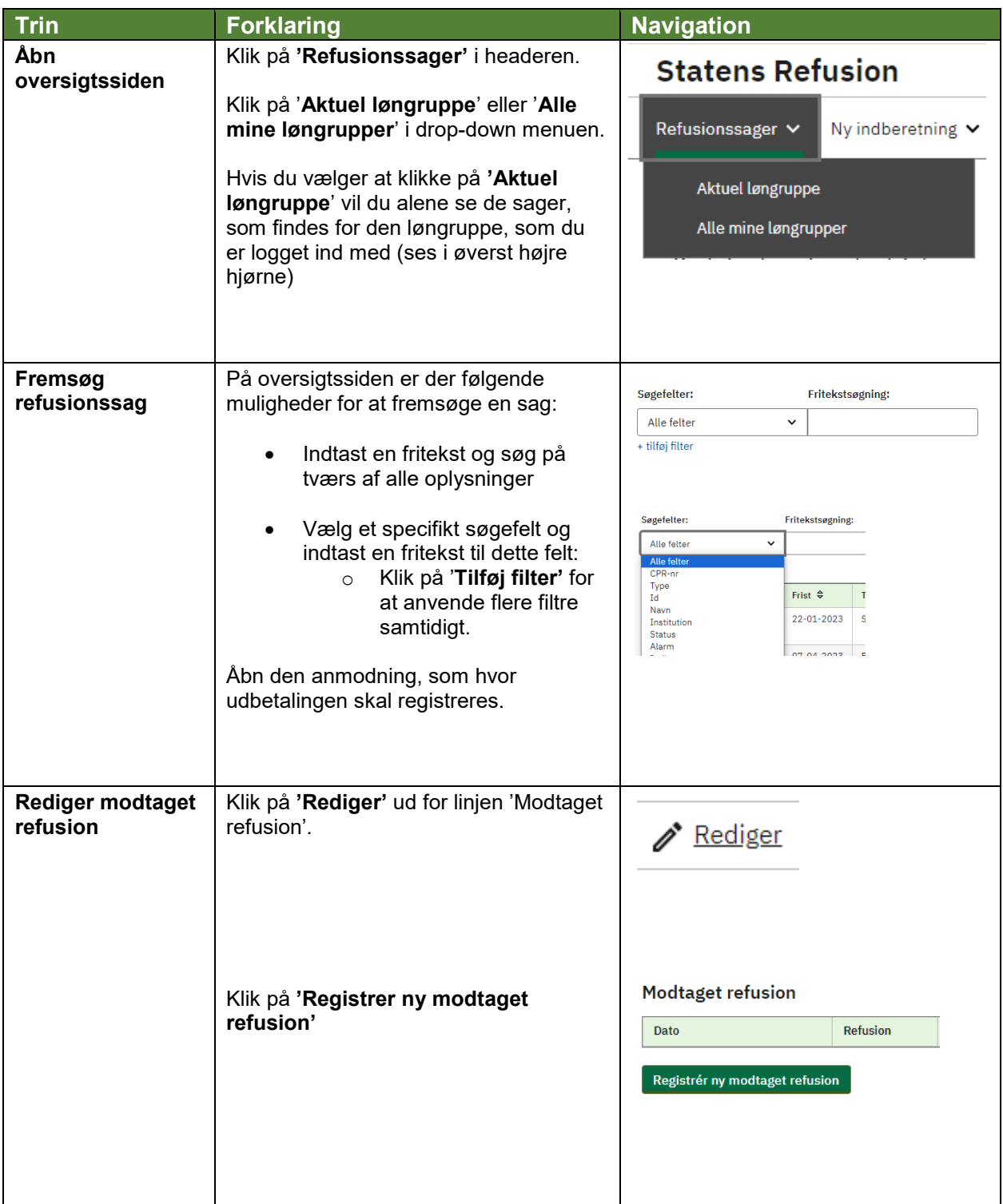

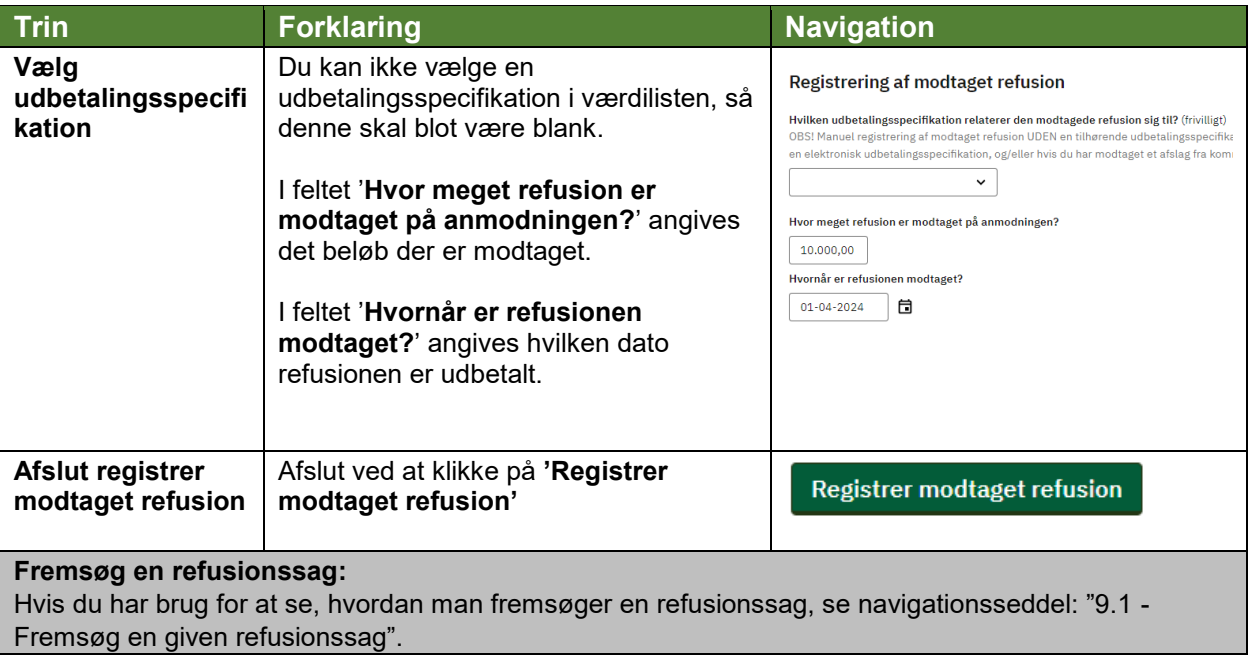